# Download

[How To Get Cool Dashboard Widgets For Mac](https://imgfil.com/1ub6gw)

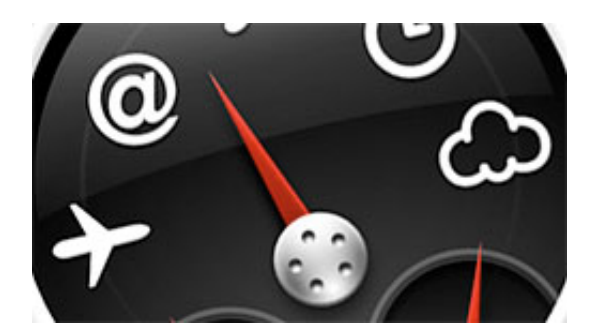

[How To Get Cool Dashboard Widgets For Mac](https://imgfil.com/1ub6gw)

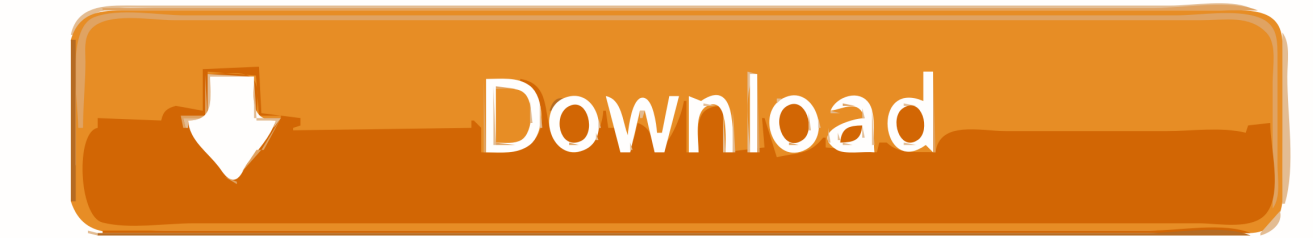

How To Get Cool Dashboard Widgets For Mac DesktopBlogs & Forums (157) Post to your blog and stay up to minute with favorite feeds and discussions.. As it turns out, the applet selected auto-selected 'Atlanta, NY' when I entered just 'Atlanta'.

- 1. cool apple dashboard widgets
- 2. how do i add widgets to my dashboard
- 3. what are dashboard widgets

Usb 1000mbps for macbook air How To Get Cool Dashboard Widgets For Mac DesktopI wasn't aware that there are 8 'Atlanta's in the US =) I'm not sure why it chose Atlanta, NY (I'm guessing probably because it's the one closest to my ZIP code), though it's confusing since it never actually displays that anywhere.. Business (85) Get organized with widgets for everything from Main St Cocoa1090 mode s adsb aircraft transponder decoder for mac.. I only figured it out when clicking on the widget took me to the accuweather site =).. Lovely backlit adobe after effects keyboard for mac

## **cool apple dashboard widgets**

cool apple dashboard widgets, how do i add widgets to my mac dashboard, how do i add widgets to my dashboard, useful dashboard widgets, what are dashboard widgets [Cabocla Tereza Chitãozinho E Xororó Download](http://dersdusmi.yolasite.com/resources/Cabocla-Tereza-Chitozinho-E-Xoror-Download.pdf)

Be careful about adding in city names without the state/territory name, postal code, etc.. This probably isn't your problem, but thought I'd mention one interesting gotcha I noticed with the weather applet. [Audio Converter That Joins Files For Mac](https://jolly-snyder-a0f764.netlify.app/Audio-Converter-That-Joins-Files-For-Mac.pdf)

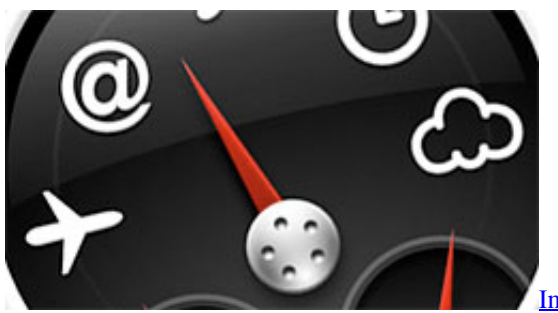

[Internet Explorer Download For Macbook](https://pedantic-meninsky-27a4f8.netlify.app/Internet-Explorer-Download-For-Macbook)

### **how do i add widgets to my dashboard**

#### [Winchester Model 1912 Serial Numbers](http://vitapane.blogg.se/2021/march/winchester-model-1912-serial-numbers.html)

 You may not end up getting the city that you expect I have a lot of family in Atlanta, and when I added a weather item for 'Atlanta' yesterday I was surprised to learn that it was 35 degrees there. [Adobe Reader 8.1 Download For Mac](http://longfasri.yolasite.com/resources/Adobe-Reader-81-Download-For-Mac.pdf)

### **what are dashboard widgets**

[Dragon Ball Z Series Download](http://clasmifulpu.unblog.fr/2021/03/09/top-dragon-ball-z-series-download/)

773a7aa168 [Kingston Datatraveler Driver Download Xp](https://tejatorsult.theblog.me/posts/15516322)

773a7aa168

[Download Ms Office 2010 For Mac](https://hub.docker.com/r/damvoditad/download-ms-office-2010-for-mac)